# TOOVIL 公交10路的时间表和线路图

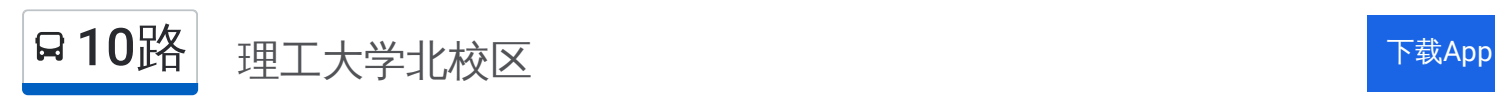

公交10((理工大学北校区))共有2条行车路线。工作日的服务时间为: (1) 理工大学北校区: 05:40 - 20:00(2) 风井枢纽: 06:35 - 20:30 使用Moovit找到公交10路离你最近的站点,以及公交10路下班车的到站时间。

# 方向**:** 理工大学北校区

25 站 [查看时间表](https://moovitapp.com/tangshan____%E5%94%90%E5%B1%B1-5425/lines/10%E8%B7%AF/708695/3028362/zh-cn?ref=2&poiType=line&customerId=4908&af_sub8=%2Findex%2Fzh-cn%2Fline-pdf-Tangshan____%25E5%2594%2590%25E5%25B1%25B1-5425-1141866-708695&utm_source=line_pdf&utm_medium=organic&utm_term=%E7%90%86%E5%B7%A5%E5%A4%A7%E5%AD%A6%E5%8C%97%E6%A0%A1%E5%8C%BA)

风井枢纽站

唐山矿风井

岳各庄街口

唐山植物园

南湖公园

南新道口

大钊公园

世博广场东

世博广场

唐人医药

新华道口

凤城国贸

健康楼

兴源道口

翔云西里

机场南楼

馨秀园

机场北楼

六合轩府

碧玉华府

裕华道口

祥富里

# 公交**10**路的时间表

往理工大学北校区方向的时间表

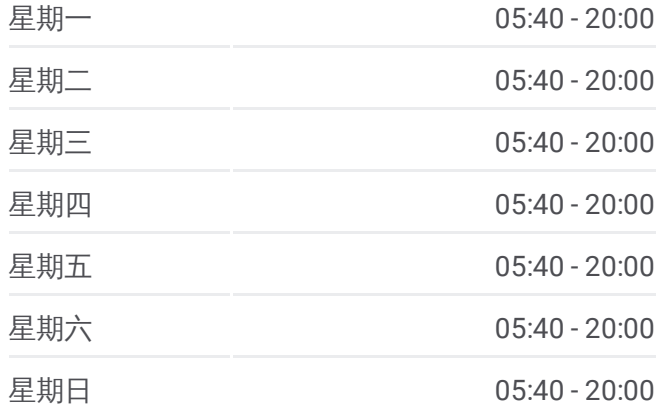

#### 公交**10**路的信息

方向**:** 理工大学北校区 站点数量**:** 25 行车时间**:** 34 分 途经站点**:**

景泰翰林

唐山学院

理工大学北校区

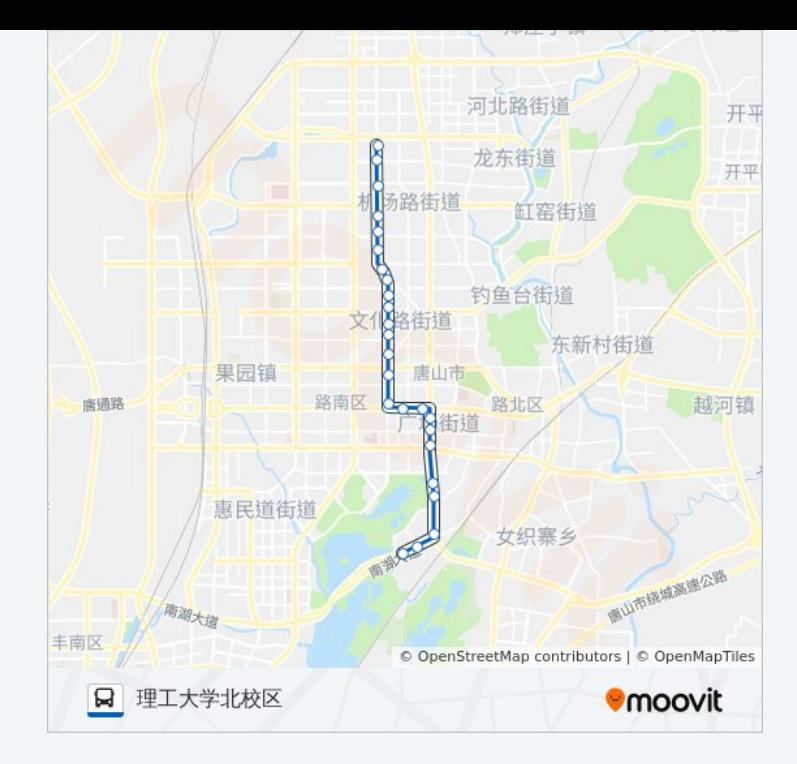

# 方向**:** 风井枢纽 25站 [查看时间表](https://moovitapp.com/tangshan____%E5%94%90%E5%B1%B1-5425/lines/10%E8%B7%AF/708695/3028363/zh-cn?ref=2&poiType=line&customerId=4908&af_sub8=%2Findex%2Fzh-cn%2Fline-pdf-Tangshan____%25E5%2594%2590%25E5%25B1%25B1-5425-1141866-708695&utm_source=line_pdf&utm_medium=organic&utm_term=%E7%90%86%E5%B7%A5%E5%A4%A7%E5%AD%A6%E5%8C%97%E6%A0%A1%E5%8C%BA)

理工大学北校区

唐山学院

景泰翰林

祥富里

裕华道口

碧玉华府

六合轩府

机场北楼

馨秀园

机场南楼

翔云西里

兴源道口

健康楼

凤城国贸

新华道口

唐人医药

世博广场

世博广场东

# 公交**10**路的时间表

往风井枢纽方向的时间表

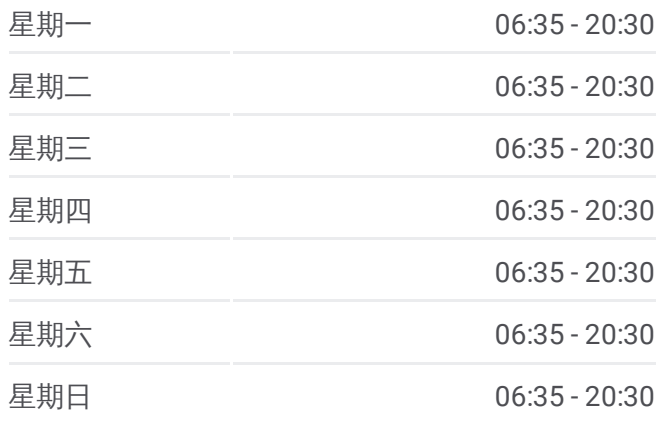

### 公交**10**路的信息 方向**:** 风井枢纽 站点数量**:** 25 行车时间**:** 34 分 途经站点**:**

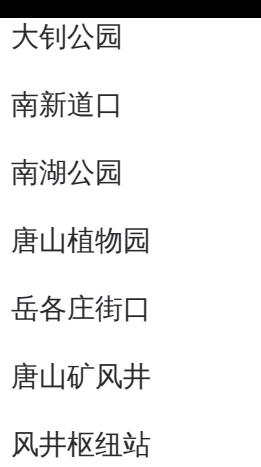

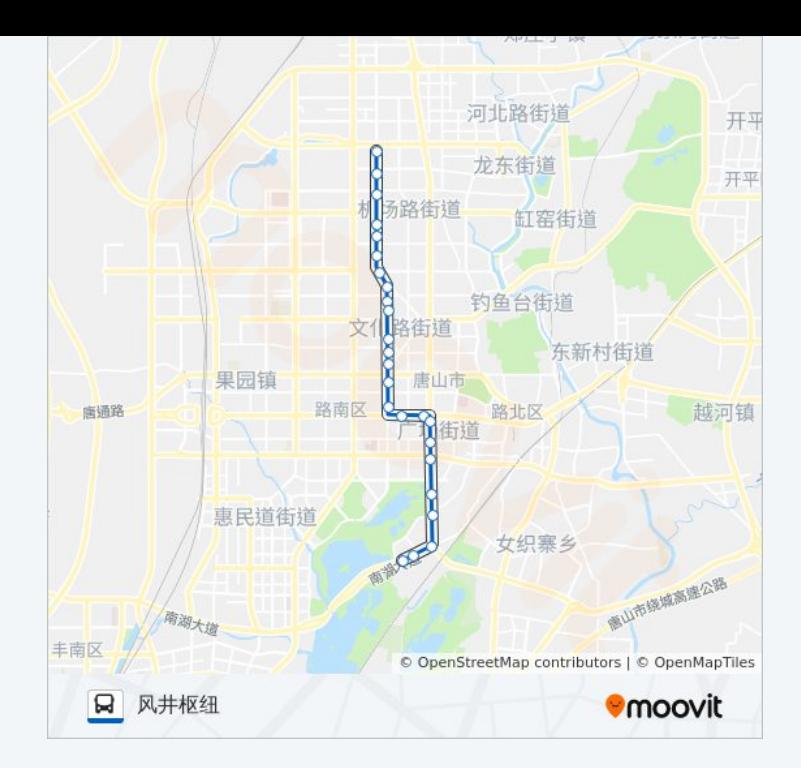

你可以在moovitapp.com下载公交10路的PDF时间表和线路图。使用Moovit [应用程式查询唐山的实时公交、列车时刻表以及公共交通出行指南。](https://moovitapp.com/tangshan____%E5%94%90%E5%B1%B1-5425/lines/10%E8%B7%AF/708695/3028362/zh-cn?ref=2&poiType=line&customerId=4908&af_sub8=%2Findex%2Fzh-cn%2Fline-pdf-Tangshan____%25E5%2594%2590%25E5%25B1%25B1-5425-1141866-708695&utm_source=line_pdf&utm_medium=organic&utm_term=%E7%90%86%E5%B7%A5%E5%A4%A7%E5%AD%A6%E5%8C%97%E6%A0%A1%E5%8C%BA)

关于[Moovit](https://editor.moovitapp.com/web/community?campaign=line_pdf&utm_source=line_pdf&utm_medium=organic&utm_term=%E7%90%86%E5%B7%A5%E5%A4%A7%E5%AD%A6%E5%8C%97%E6%A0%A1%E5%8C%BA&lang=en) · MaaS[解决方案](https://moovit.com/maas-solutions/?utm_source=line_pdf&utm_medium=organic&utm_term=%E7%90%86%E5%B7%A5%E5%A4%A7%E5%AD%A6%E5%8C%97%E6%A0%A1%E5%8C%BA) · [城市列表](https://moovitapp.com/index/zh-cn/%E5%85%AC%E5%85%B1%E4%BA%A4%E9%80%9A-countries?utm_source=line_pdf&utm_medium=organic&utm_term=%E7%90%86%E5%B7%A5%E5%A4%A7%E5%AD%A6%E5%8C%97%E6%A0%A1%E5%8C%BA) · Moovit社区

© 2024 Moovit - 保留所有权利

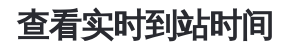

**EXAMPLE Play** Web App  $\left[\begin{array}{ccc} \bullet & \bullet & \bullet \\ \bullet & \overline{\mathsf{R}} & \mathsf{R} \end{array}\right]$